Name: \_\_\_\_\_\_\_\_\_\_\_\_\_\_\_\_\_\_\_\_\_\_\_\_\_\_\_ Date: \_\_\_\_\_\_\_\_\_\_\_\_\_\_

## **Understanding Web Browsers (DL4)**

1. What is a web browser?

**A computer program that enables us to retrieve and view electronic documents called web pages.**

2. Name 3 popular web browsers.

**Internet Explorer Safari Google Chrome Mozilla Firefox**

3. Label all parts of the browser window:

**Make sure you have labeled all parts that are in block rectangular bubbles on your reading sheet.**

**Refer to image in reading**

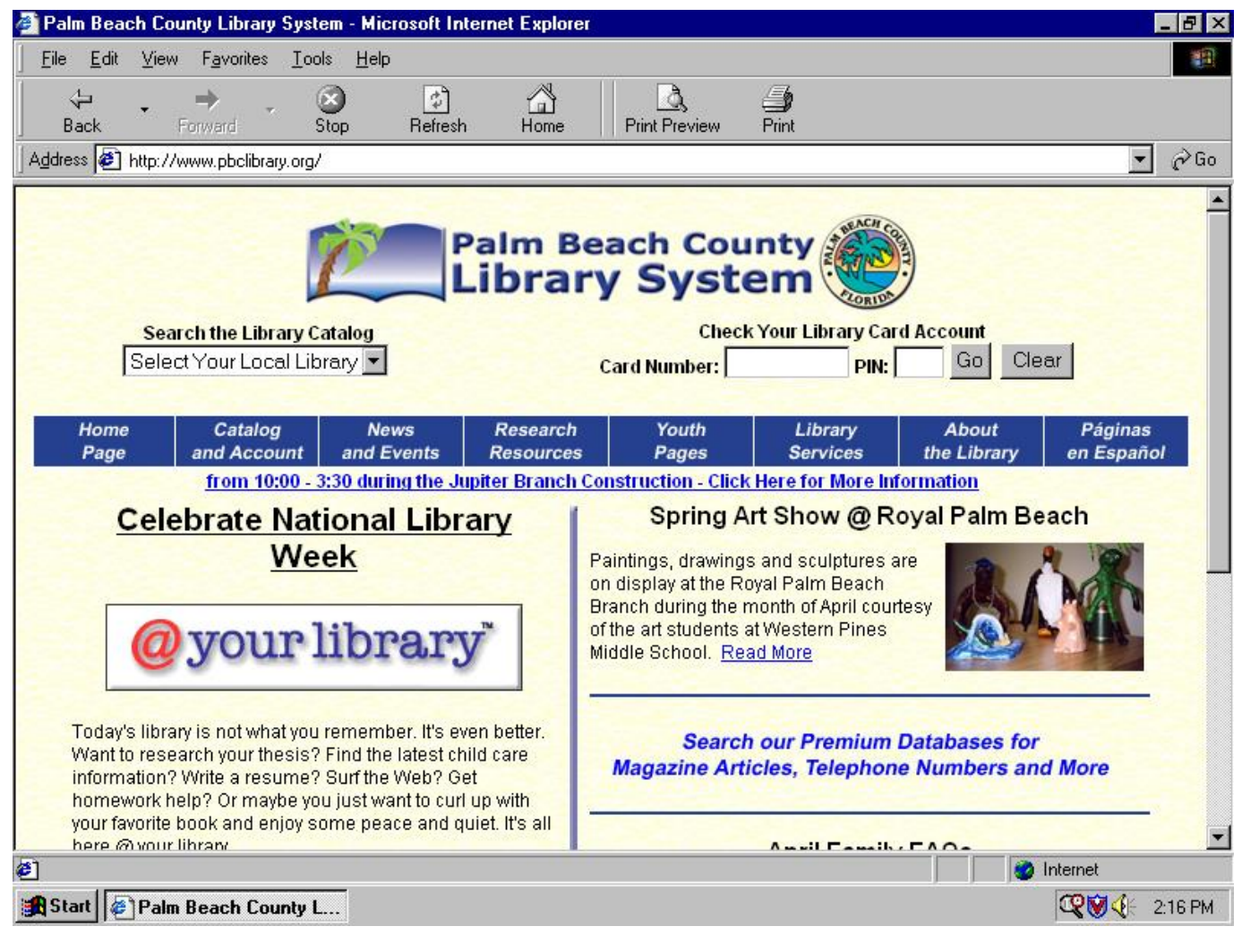

 $\mathbf{I}$ 

4. When are each of the following icons shown on your screen?

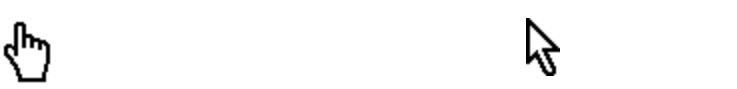

**When placed over a link.** When placed over a part of a document that is **not a link.**

5. What is a hyperlink? What are the two different types of links?

**Part of a webpage that you can click on in order to navigate automatically to a different web page.**

6. What is a form?

**Sections of web pages that allow you to input information.**

7. Complete the following chart:

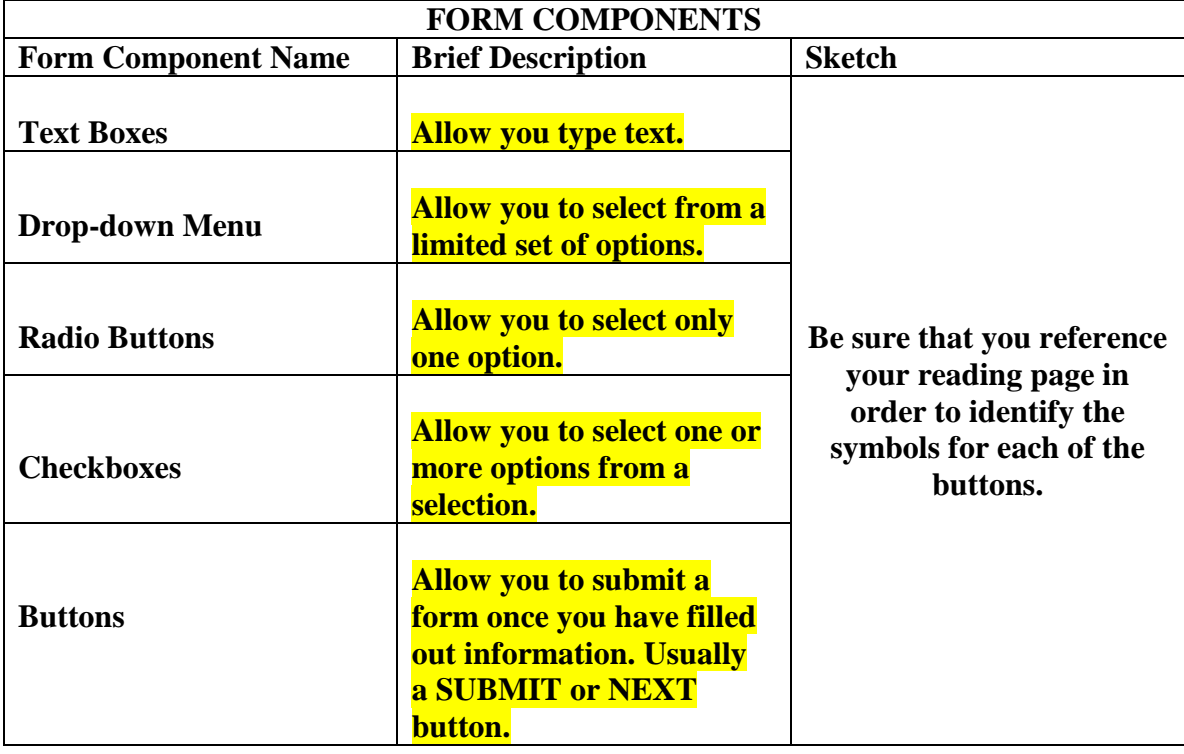

Name: \_\_\_\_\_\_\_\_\_\_\_\_\_\_\_\_\_\_\_\_\_\_\_\_\_\_\_ Date: \_\_\_\_\_\_\_\_\_\_\_\_\_\_

8. Complete the following chart:

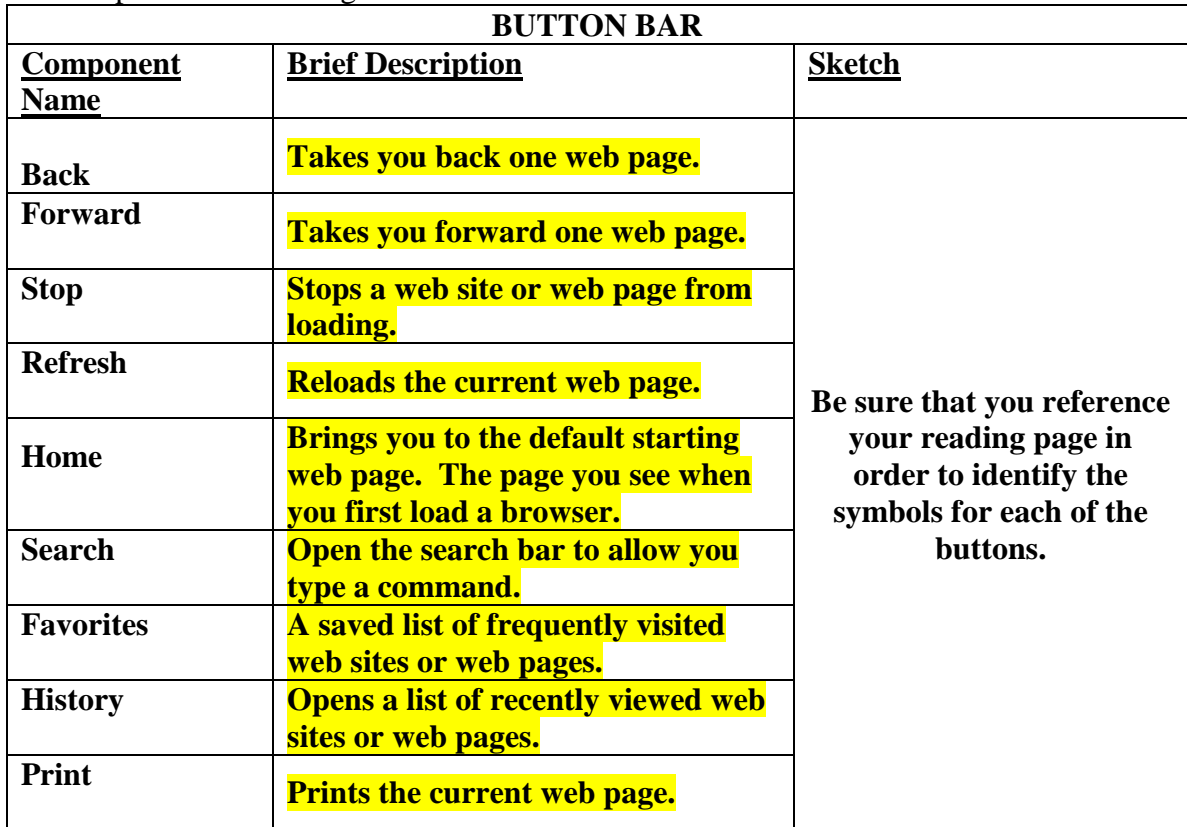

9. What is the address bar?

**Displays the address of the web page or web site you are currently viewing.**

10. What is a home page?

**The initial web page that your browser retrieves when it is opened.**

11. How do you set your home page in Internet Explorer?

**Using the tools menu, under the general tab. Firefox – open desired site to be used for home page, highlight and drag URL to home icon.**

12. What are favorites? Why do you think some people organize their links into favorites?

**Allow you to store a list of frequently visited web sites or web pages for easy access later.**

13. Why is it always a good idea to use the print preview function?

**So you know what you are actually printing.**

14. How do you search for text on a web page?

**Typically, select the Edit menu, and the FIND on this PAGE option.**

15. How do you change the size of text on a web page?

**Under the View menu, text size.**